## **Jquery For Dummies**>>>CLICK HERE<<<

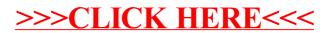